**Computer Engineering** *Vol .34 No.19* ·软件技术与数据库· 文章编号:**1000**—**3428(2008)19**—**0083**—**03** 文献标识码:**A** 中图分类号:**TP302.7 .NET** Ajax  $($  400044)  $\bm{A}$ jax  $\bm{W}$ eb  $\bm{W}$ eb  $\bm{W}$ eb  $\bm{W}$ eb  $\bm{W}$ eb  $\bm{W}$ eb  $\bm{W}$ Ajax extension and Ajax extended Ajax extended Ajax extended Ajax extended Ajax extended Ajax extended Ajax extended Ajax extended Ajax extended Ajax extended Ajax extended Ajax extended Ajax extended Ajax extended Ajax ex

# **Ajax Widget's Value Keeping Technology Based on .NET and Its Application**

Session userData **Ajax A**jax example and the Uncontroller and Ajax example and the Management of the temperature of the temperature of the temperature of the temperature of the temperature of the temperature of temperatu

#### **TAN Jian-ping, WANG Cheng-liang**

(School of Software, Chongqing University, Chongqing 400044)

**Abstract** The process will improve the response speed of Web application by using Ajax technology when Web pages communicate with Web server, however, when the Web pages refreshed by Web server widget, the view state process model of the Web page records Web server widget's state value does not record the Ajax widget's value and leads to the loss of the Ajax widget's value. This paper presents a new state value storage mechanism, which makes Ajax widget's state value be stored in the Web server session object or the user data object of the client side, so that the Ajax widget of the client side can still hold the same value after the Web page refreshed, which ensures the Ajax widgets state continuance.

Key words Ajax widget; userData behavior; session; view state; state storage mechanism; .NET technology

Ajax userData 7.NET

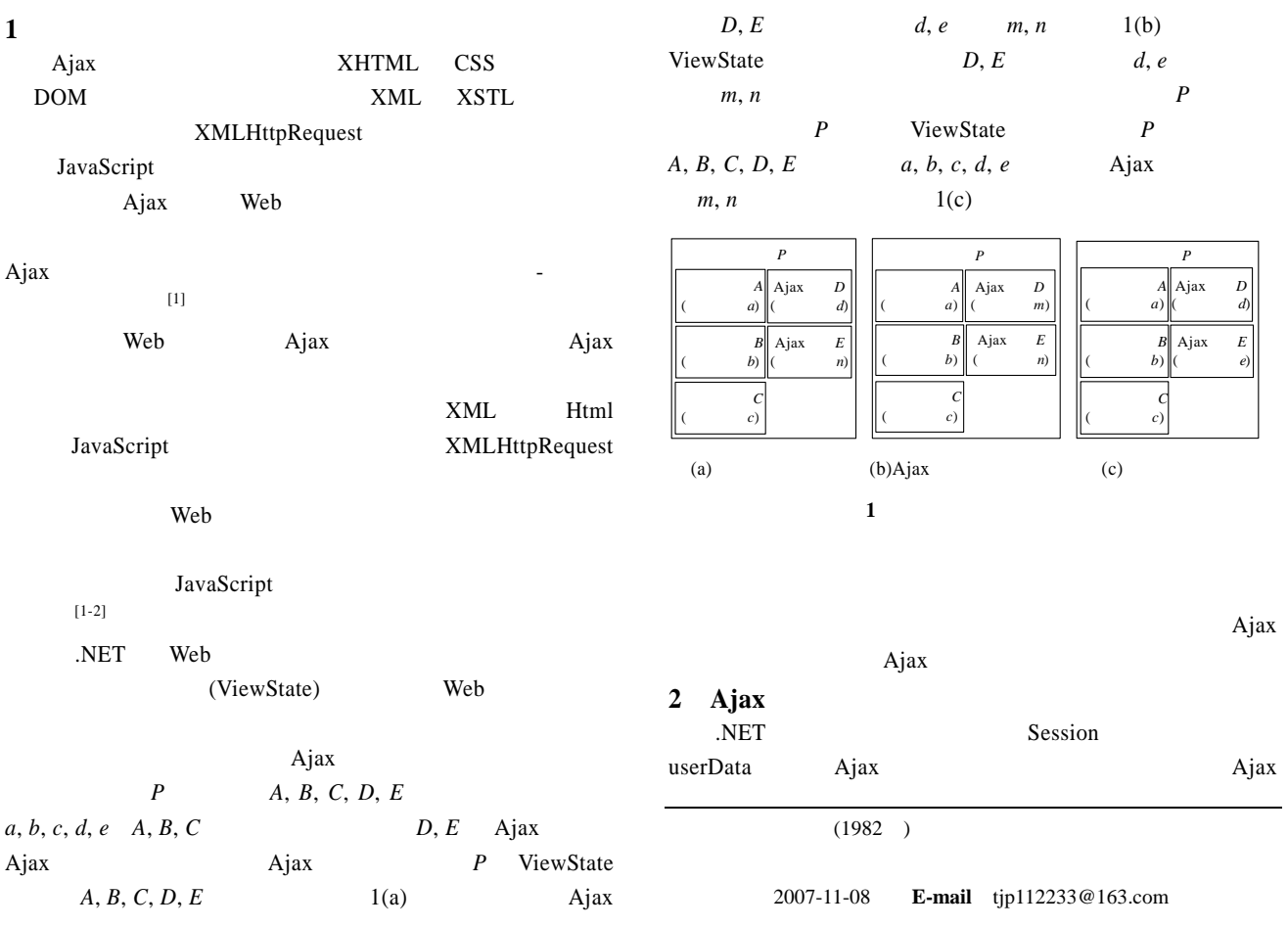

Session userData  $\mathbf{A}$ jax  $\mathbf{A}$ 

#### **2.1 Session userData** Session

Session Session Session id(

 $\frac{24}{100}$  ) Session Session id Session

Session Session Session Session id Session id

**Session** Session  $S$ ession $[2-3]$  $[2-3]$ 

userData userData (userData store) wserData  $XML$ 

userData **Cookie** userData Session Session userData save load userData (cache) userData

#### **2.2** Ajax

Session **Ajax** *D* userData Ajax *E* 

Ajax *D d* 作为参数传到服务器中,在服务器端根据参数 *d* 进行相关操  $m$  Session  $m$  Session["*D*"]= *m*, Ajax *D* 

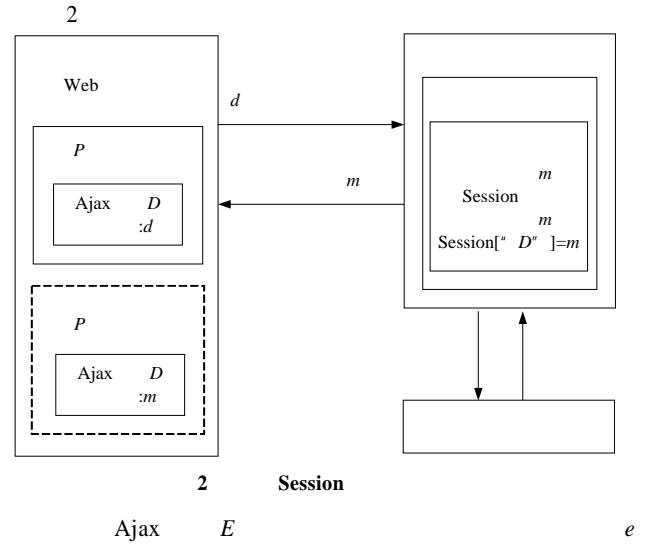

作为参数传到服务器中;在服务器端根据参数 *e* 进行相关操  $n \rightarrow A$ jax *E n* userData *n* E.setAttribute(" $E$ ", *n*); E.save(" $E$ ") 3

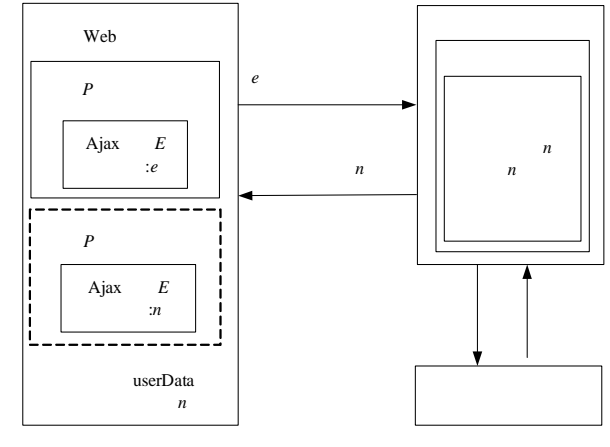

3 **userData** 

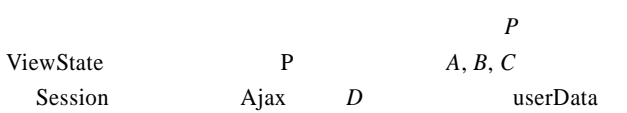

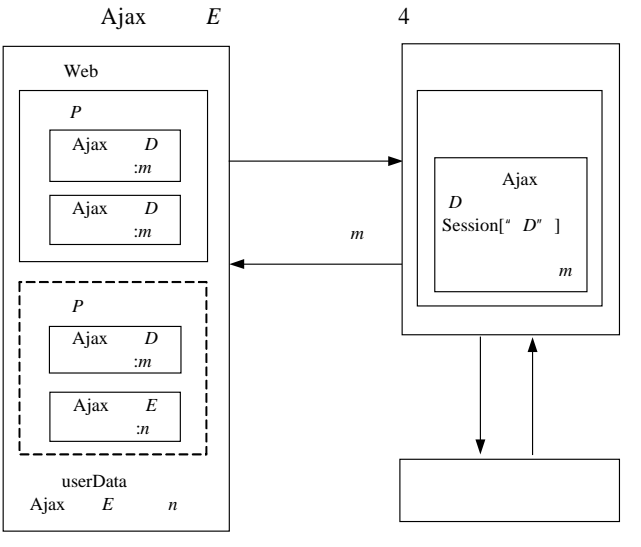

#### 4 Ajax

 $A$ jax  $D, E$  *m, n* 

## 3 Ajax

userData **3.1** 

 $ASP.NET$   $A$ jax  $"$ " 3 Session userData

## $\overline{\mathbf{3}}$

Session

ViewState

## (Microsoft Visual Studio 2005)  $[3-4]$  Ajax.net (SQL Server 2000 )  $5$

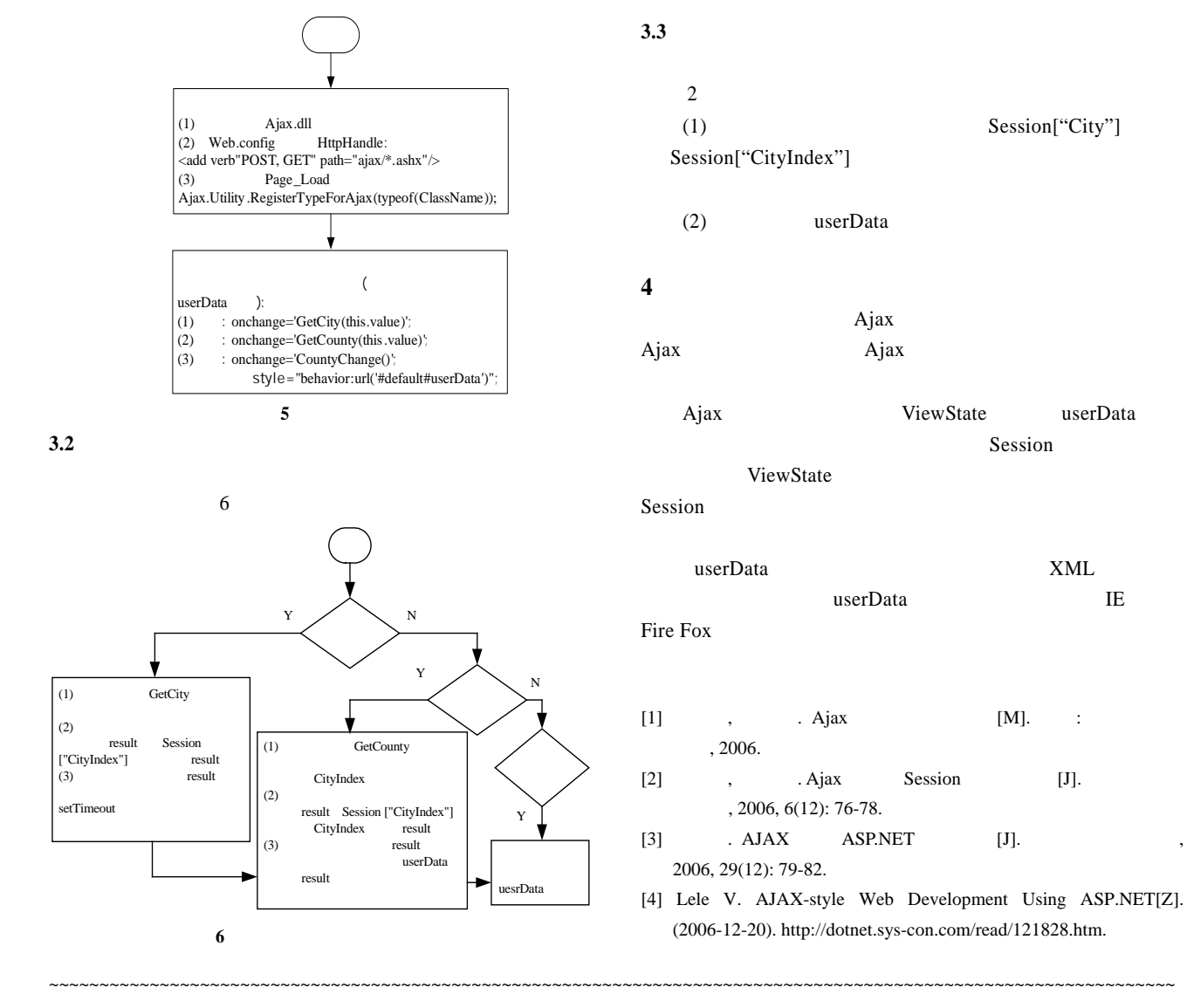

37

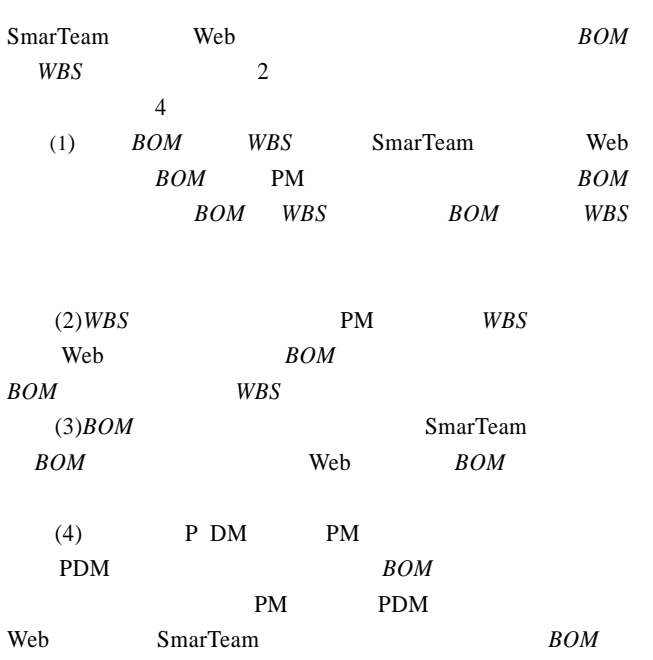

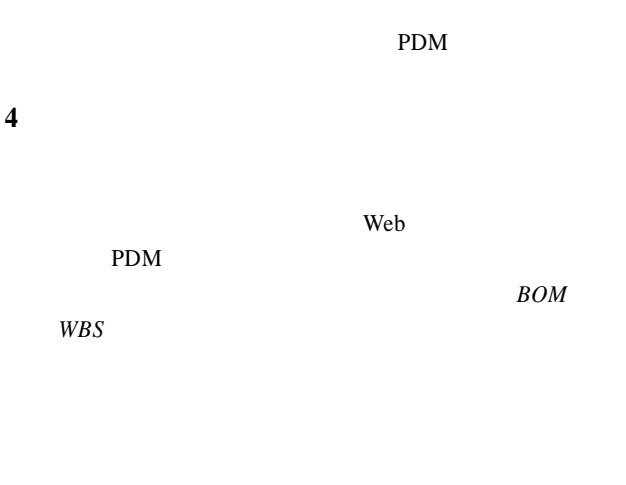

- $[1] \qquad , \qquad , \qquad \qquad {\rm PDM} \qquad \qquad [J].$  $, 2003, 5(3): 6-8.$  $[2]$  , , , .
- PDM [J].  $[3]$ , 2005, 11(7): 932-935.
- $[3] \qquad , \qquad , \qquad \qquad {\rm PDM} \qquad \qquad [J].$ 计与制造, 2005, 2(9): 122-124.